Pensieve Header: A ribbon property example using  $\Gamma$ -calculus.

**dir = SetDirectory@"C:drorbnAcademicPensieve2014-05"D;**

```
<< KnotTheory`
```
**<< MetaCalculi/MetaCalculi-Program.m**

```
GSimp = Factor;
```
Loading KnotTheory` version of April 3, 2014, 16:23:56.0784. Read more at  $http://katlas.org/wiki/KnotTheory.$ 

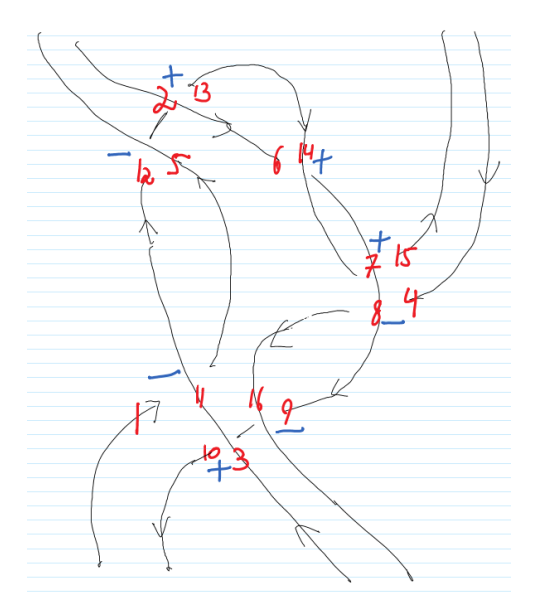

 ${\tt s}_{16}$  0 0 0 0 0 0 0 0 0

 $\overline{1}$  $\overline{T_8}$ 

1  $T_{14}$  1 1

**8Γ0 =** Xm[11, 1] Xm[5, 12] Xp[2, 13] Xp[14, 6] Xp[7, 15] Xm[8, 4] Xm[16, 9] Xp[3, 10] // T,  $\gamma$ 1 =  $\gamma$ 0 // dm[1, 5, 1] // dm[2, 6, 2] // dm[2, 7, 2] // dm[2, 8, 2] // dm[2, 9, 2] //  $dm[2, 10, 2]$  // $dm[3, 11, 3]$  // $dm[3, 12, 3]$  // dm [3, 13, 3] // dm [3, 14, 3] // dm [3, 15, 3] // dm [4, 16, 4],  $\gamma^2 = \gamma^1$  // ds[2] // ds[4] **<** :  $1$  s<sub>1</sub> s<sub>2</sub> s<sub>3</sub> s<sub>4</sub> s<sub>5</sub> s<sub>6</sub> s<sub>7</sub> s<sub>8</sub> s<sub>9</sub> s<sub>10</sub> s<sub>11</sub> s<sub>12</sub> s<sub>13</sub> s<sub>14</sub> s<sub>15</sub> s<sub>16</sub>  $s_1$ 1  $\overline{\mathtt{T}_{11}}$ 0 0 0 0 0 0 0 0 0 0 0 0 0 0 0  $\mathbf{s}_2$  0 1 0 0 0 0 0 0 0 0 0 0 0 0 0 1 -  $\mathbf{T}_2$  0 0 0 0 s<sup>3</sup> 0 0 1 0 0 0 0 0 0 1 - T<sup>3</sup> 0 0 0 0 0 0 s<sup>4</sup> 0 0 0 1  $\overline{T_8}$ 0 0 0 0 0 0 0 0 0 0 0 0  $s_5$  0 0 0 0 1 0 0 0 0 0 0 0  $\underline{\hspace{1cm}-1+T_5}$  $\rm T_5$ 0 0 0 0 s<sup>6</sup> 0 0 0 0 0 T<sup>14</sup> 0 0 0 0 0 0 0 0 0 0  $s_7$  0 0 0 0 0 0 1 0 0 0 0 0 0 0 0 0 0 1 - T<sub>7</sub> 0  $s_8$  0 0 0  $-\,1+\mathrm{T}_8$  $\rm T_{8}$ 0 0 0 1 0 0 0 0 0 0 0 0 s<sup>9</sup> 0 0 0 0 0 0 0 0 1  $T_{16}$ 0 0 0 0 0 0 0 s<sup>10</sup> 0 0 0 0 0 0 0 0 0 T<sup>3</sup> 0 0 0 0 0 0  $s_{11}$  $-1+T_{11}$  $\rm T_{11}$ 0 0 0 0 0 0 0 0 0 1 0 0 0 0 0 s<sup>12</sup> 0 0 0 0 0 0 0 0 0 0 0 1  $\overline{T_5}$ 0 0 0 0 s<sup>13</sup> 0 0 0 0 0 0 0 0 0 0 0 0 T<sup>2</sup> 0 0 0 s<sup>14</sup> 0 0 0 0 0 1 - T<sup>14</sup> 0 0 0 0 0 0 0 1 0 0  ${\tt s_{15}}$  0 0 0 0 0 0 0 0 0 0 0 0 0 0 0 0  ${\tt r_{7}}$  0  $-\underline{1+T_{16}}$ ,

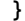

 $\Sigma$ 

 $\overline{\phantom{a}1}$  $\overline{T_{11}}$ 

1 1

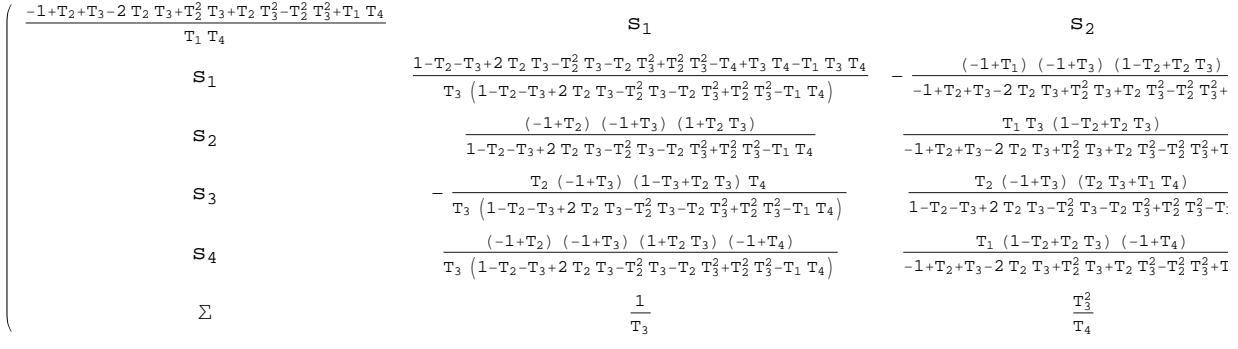

 $\rm T_{16}$ 

1  $T_{16}$ 

 $T_3$  1

0 0 0 0 0 0 1

 $\begin{tabular}{cccccc} T_2 & \hspace{0.1cm} 1 & \hspace{0.1cm} T_7 & \hspace{0.1cm} 1 \end{tabular}$ 

 $\overline{1}$  $\overline{T_5}$ 

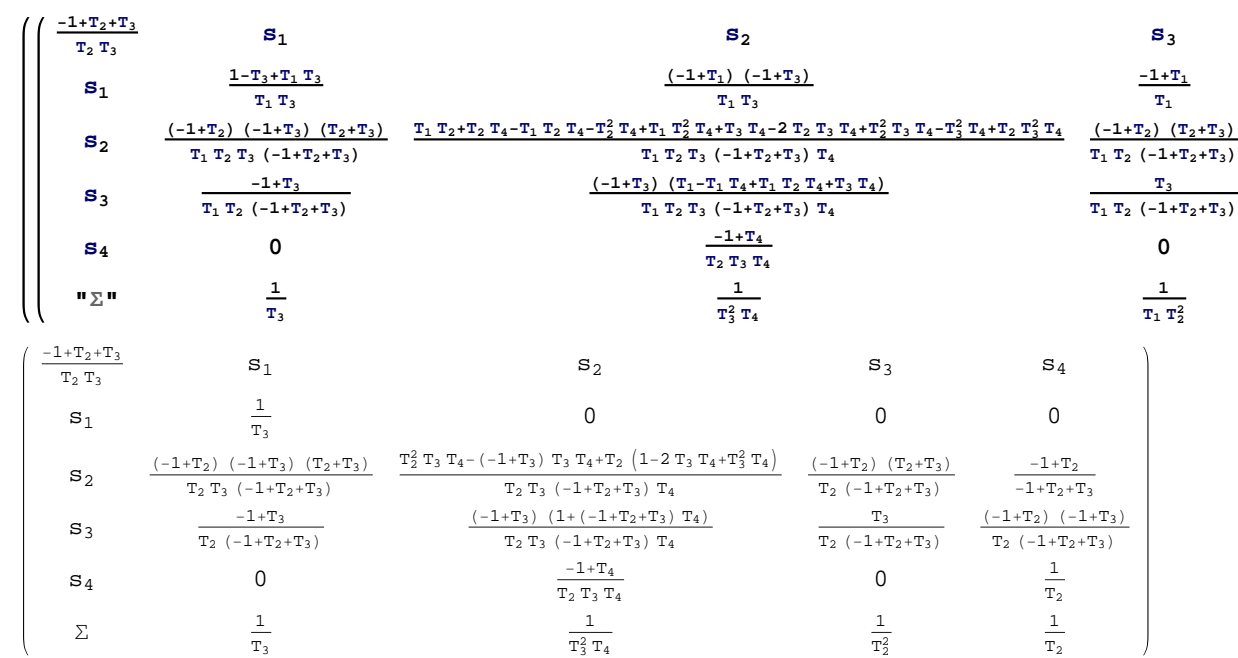

Ov = Xp[o1, 1] Xp[o2, 2] Xp[o3, 3] Xp[o4, 4] //  $\Gamma$  // dm[o1, o2, o] // dm[o, o3, o] // **dm@o, o4, oD**

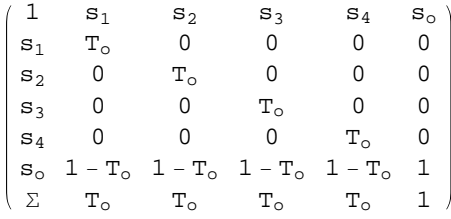

# $\texttt{\{tl = 0v** (\gamma2* \Gamma[\epsilon[o]]), t2 = (\gamma2* \Gamma[\epsilon[o]]) **0v, ocond = Simplify[t1 = t2]}\}$

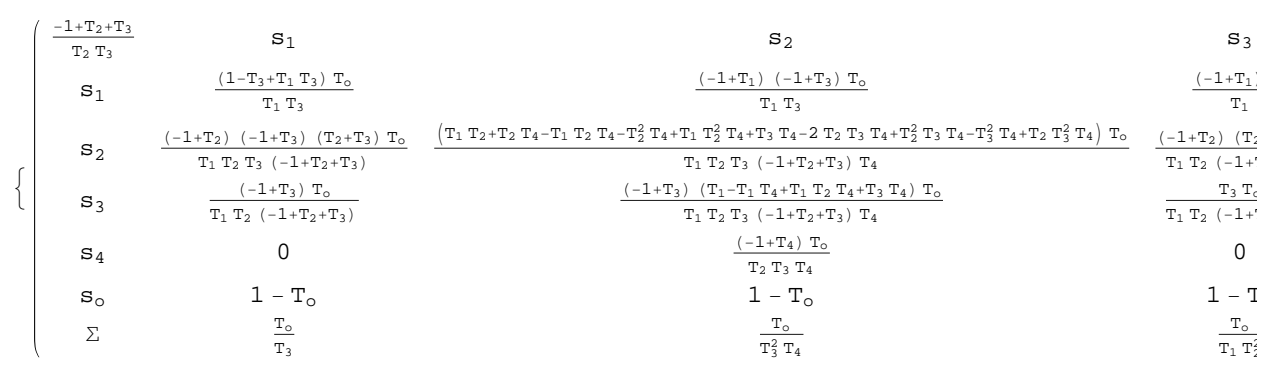

### $U = Xm[1, u1] Xm[2, u2] Xm[3, u3] Xm[4, u4] // \Gamma // dm[u1, u2, u] // dm[u, u3, u] //$  $dm[u, u4, u]$

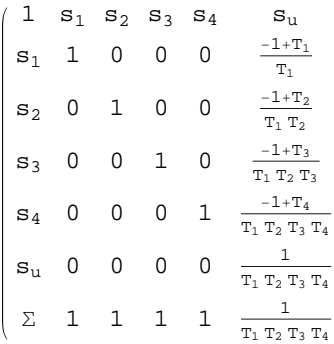

#### $\{\texttt{tl} = \texttt{U} * * (\gamma 2 * \Gamma[\epsilon[u])\}, \texttt{tl} = (\gamma 2 * \Gamma[\epsilon[u]) * * \texttt{U}, \texttt{ucond} = \texttt{Simplify}[\texttt{tl} = \texttt{tl}]\}$

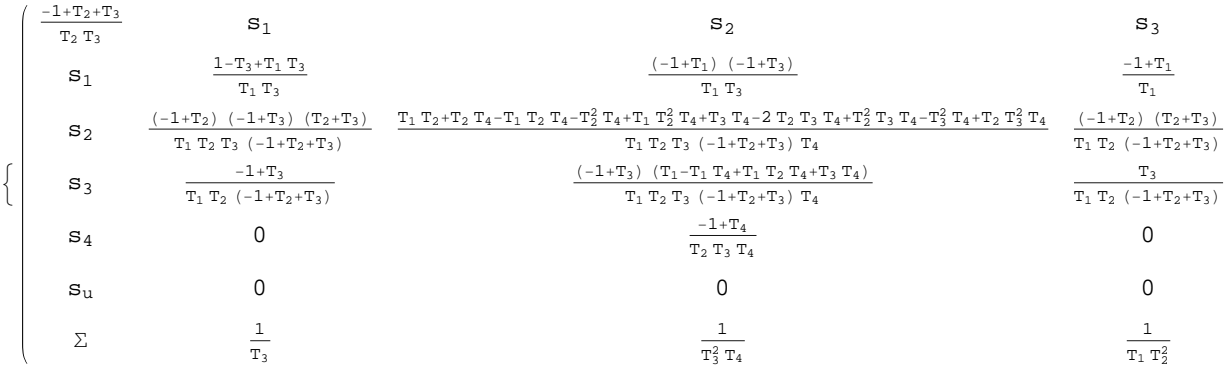

### **cert =**  $\gamma$ **1** // **dm**[**1**, **2**, **1**] // **dm**[**3**, **4**, **2**]

 $(1 \ s_1 \ s_2)$  $s_1$  1 0  $s_2$  0 1  $\begin{pmatrix} 2 & 1 & 1 \end{pmatrix}$ 

# alex =  $(\gamma 1$  // dm[4, 3, 3] // dm[3, 2, 2] // dm[2, 1, 1])[1]

$$
\frac{\left(1-T_1+T_1^2\right)^2}{T_1^2}
$$